## Cheatography

## python-leetcode Cheat Sheet

by chend0316 [\(chend0316\)](http://www.cheatography.com/chend0316/) via [cheatography.com/124299/cs/23724/](http://www.cheatography.com/chend0316/cheat-sheets/python-leetcode)

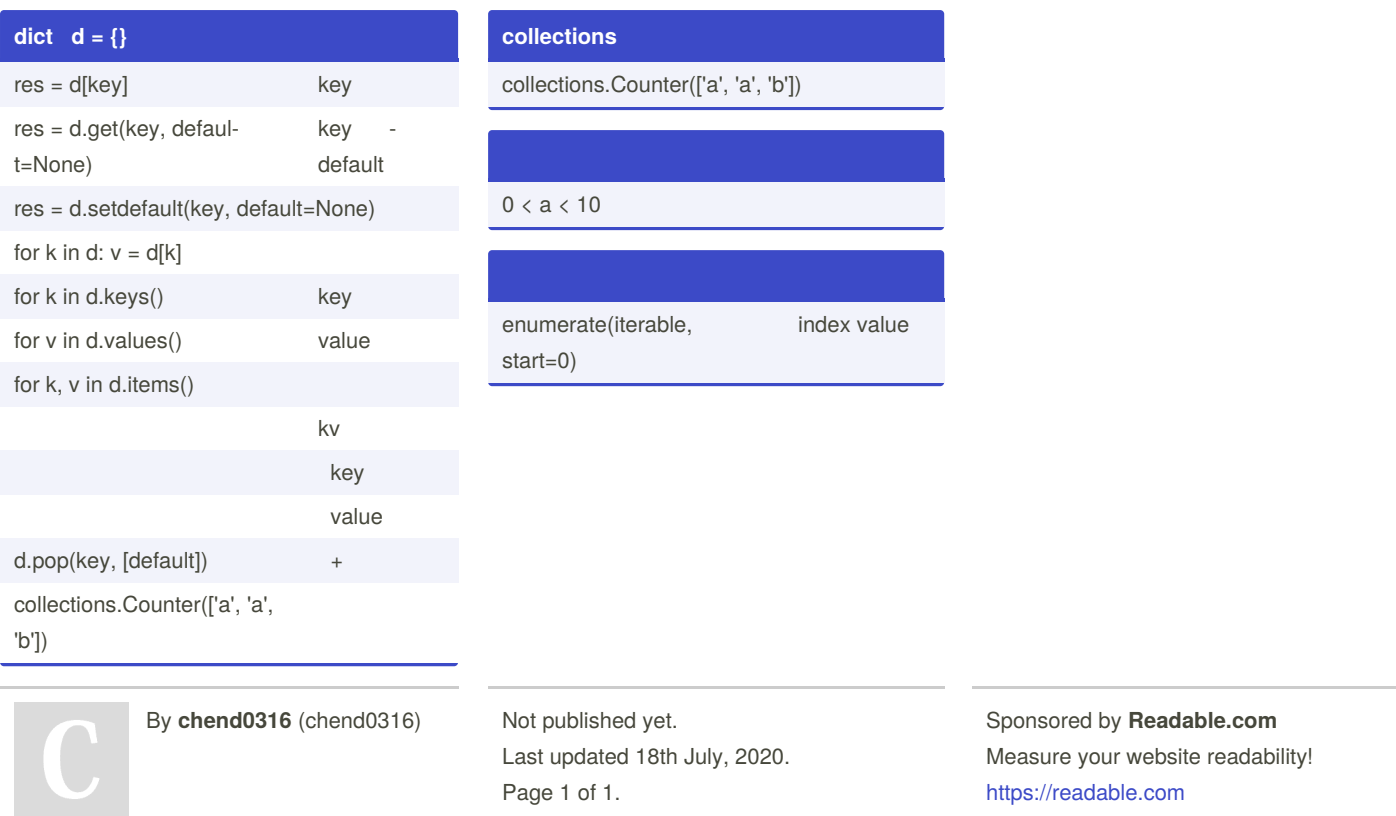

[cheatography.com/chend0316/](http://www.cheatography.com/chend0316/)